# Klausur Datenbanken Wintersemester 2021/2022 Prof. Dr. Wolfgang May 2. März 2022, 11:15-12:45 Uhr Bearbeitungszeit (Papier): 85 Minuten (Ilias: 90 Minuten) (Ilias-basierte Klausur)

# Vorname:

#### Nachname:

#### Matrikelnummer:

Zwecks besserer Lesbarkeit (insbesondere auch für Nicht- $\{Mut/d/Va\}$ tersprachler\*innen) wird in der Aufgabenstellung auf gegenderte Sprache verzichtet.

- Im Folgenden wird die Aufgabenstellung beschrieben. Für das ER-Diagramm, und auch für das relationale Schema ist ein Teil bereits vorgegeben. In den Aufgaben 1 und 2 (wahlweise, ER-Diagramm) und 3 und 4 (wahlweise, Umsetzung in das relationale Modell) müssen nur noch die fehlenden Teile ergänzt werden.
- Bearbeiten Sie zuerst entweder Aufgabe 1 oder 2 (ER-Diagramm), dann entweder Aufgabe 3 oder 4 (Umsetzung in das Relationale Modell), und dann die weiteren Aufgaben, die darauf aufbauen.

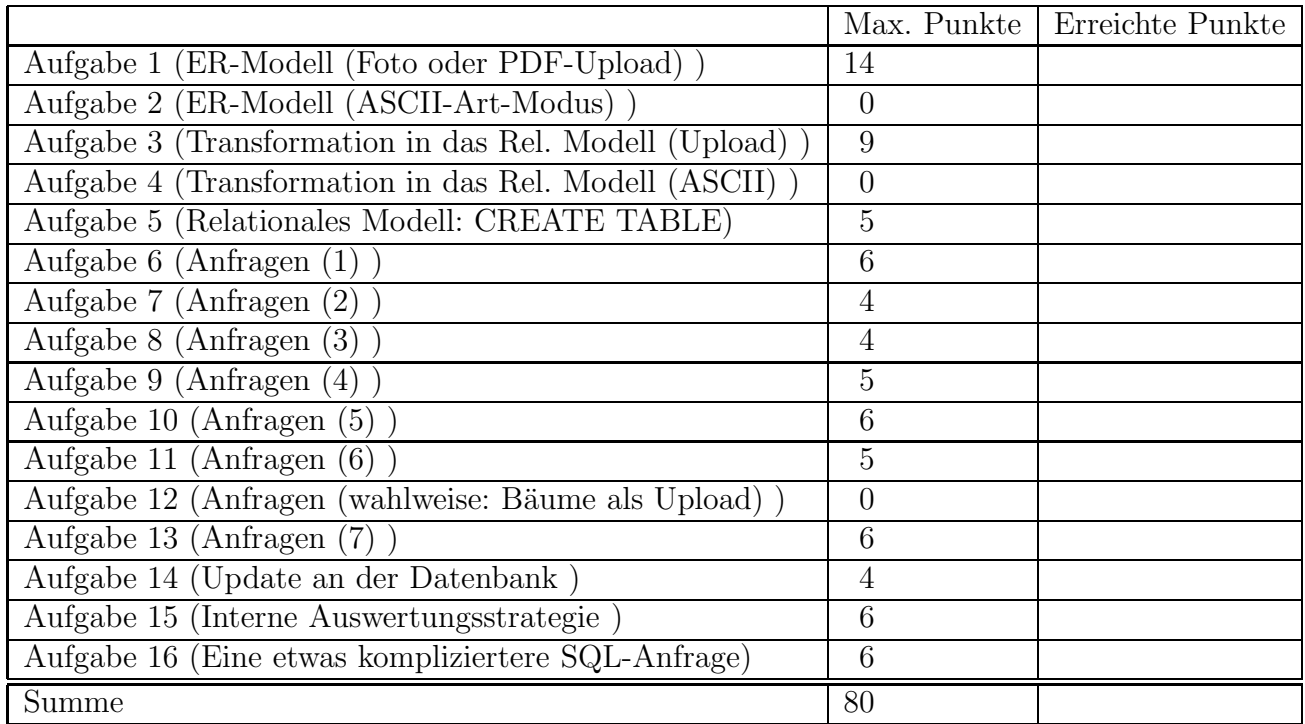

Note:

# Themenstellung: Corona-Fallerfassung

Alle Klausuraufgaben basieren auf einem gemeinsamen "Auftrag": In der Klausur soll eine Datenbank für die Verwaltung der Covid-19-Fälle entwickelt werden.

Die Aufgabenstellung setzt die Thematik der Klausur vom WS 2020/21 fort (wobei man diese garnicht kennen muss – hier wird alles wichtige nochmal beschrieben), in der eine Datenbank zur Erfassung der Impfungen erstellt wurde. Dieser Teil ist jetzt etwas reduziert vorgegeben. In dieser Klausur wird die Speicherung der Covid-19-Fälle hinzugefügt.

# Vorgegebener Teil (ähnlich, aber etwas reduziert gegenüber WS  $2020/21$ ):

1. In der Datenbank sollen alle in Deutschland lebenden Personen enthalten sein. Jede Person wird nur durch eine ID (In dieser Klausur besteht die ID zur Vereinfachung immer nur aus den Initialen der Personen) repräsentiert.

In der Datenbank wird fur jede Person außer der ID das Geburtsdatum und ggf. das ¨ Sterbedatum gespeichert; außerdem, in welchem Kreis jemand zur Zeit lebt bzw. zuletzt gelebt hat. Daten über verstorbene Personen bleiben gespeichert.

 $E$ lsa Müller (ID: EM) wurde am 4.3.1943 geboren, Fritz Müller (ID: FM) wurde am  $3.4.1934$  geboren. FM ist am  $20.7.2021$  gestorben. Beide leb $(t)$ en im Kreis Göttingen.

 $Markus Schmidt$  (ID: MS) wurde am 7.7.1977 geboren, er lebt im Kreis Göttingen.

Andrea Meier (ID: AM) wurde am 9.9.1979 geboren, und lebt im Kreis Northeim.

Karl Napf (ID: KN) wurde am 4.4.1944 geboren, ist am 30.1.2022 gestorben, und lebte zuletzt im Kreis Northeim.

- 2. Für jeden Kreis ( $=$  deutsche Verwaltungseinheit, entspricht district, county) ist der Name, die Bevölkerungszahl, und zu welchem Bundesland er gehört, gespeichert. Der Kreis Göttingen hat 330000 Einwohner, der Kreis Northeim hat 130000 Einwohner, beide gehören zum Bundesland Niedersachsen.
- 3. Es gibt verschiedene Impfstoffe. Jeder Impfstoff hat einen eindeutigen Namen. Außerdem ist der Name des Herstellers sowie das Datum der Zulassung in Deutschland gespeichert. Es kann mehrere/neue Impfstoffe desselben Herstellers geben (z.B. einen gegen die Omikron-Variante):

Der Impfstoff Comirnaty des Herstellers Biontech wurde am 21.12.2020 zugelassen.

Der Impfstoff ComirOmi (gegen die Omikron-Variante) des Herstellers Biontech befindet sich noch in der Studienphase, ist also noch nicht zugelassen.

Der Impfstoff Spikevax des Herstellers Moderna wurde am 6.1.2021 zugelassen.

Der Impfstoff Vaxzevria des Herstellers AstraZeneca wurde am 29.01.2021 zugelassen.

Der Impfstoff Nuvaxovid des Herstellers Novavax wurde am 20.12.2021 zugelassen.

- 4. Die einzelnen Impfungen sind gespeichert:
	- Jede Person wird üblicherweise mehrmals, mit demselben oder unterschiedlichen Impfstoffen, geimpft. Die meisten Personen haben bisher zwei oder drei Impfungen erhalten, manche Senioren und immungeschwächte Personen können

jedoch bereits eine vierte Impfung bekommen haben.

In der Datenbank wird gespeichert, wer wann mit welchem Impfstoff geimpft wurde:

- Elsa Müller (ID: EM) und Fritz Müller (ID: FM) wurden beide am 28.12.2020 und am 8.2.2021 mit Comirnaty geimpft. EM wurde am 15.9.2021 ein weiteres Mal mit Comirnaty geimpft, und hat am 22.2.2022 bereits eine vierte Impfung im Rahmen einer Studie mit dem neuen noch nicht zugelassenen Impfstoff ComirOmi erhalten.
- Markus Schmidt (ID: MS) (Klausur WS2021: er ist Altenpfleger) wurde am 15.2.2021 sowie am 10.3.2021 mit Vaxzevria geimpft. Seine dritte Impfung erfolgte am 11.11.2021 mit Spikevax.
- Andrea Meier (ID: AM) wurde am  $20.8.2021$  sowie am  $10.10.2021$  mit Spikevax geimpft.

#### In dieser Klausur sollen die folgenden Daten hinzugenommen werden:

- 5. Personen werden auf Corona-Infektionen getestet. Hierbei wird das Datum und das Ergebnis, "positiv", wenn eine Infektion vorliegt, "negativ", wenn keine Infektion vorliegt, gespeichert. Personen können mehrmals, auch mehrmals positiv, getestet werden. Zu jeder Person wird maximal ein Text pro Tag gespeichert.
	- Fritz Müller (ID: FM) wurde am  $10.7.2021$  corona-positiv getestet, und ist –ohne Krankenhausaufenthalt– am 20.7.2021 im Pflegeheim verstorben.
	- Andrea Meier (ID: AM) wurde am 3.1.2022 corona-positiv getestet, und am 10.1.2022 corona-negativ.
	- Karl Napf (ID: KN) wurde am  $10.10.2020$  corona-positiv, am  $22.10.2020$  coronanegativ, sowie am 7.1.2022 ein weiteres Mal corona-positiv getestet.
- 6. Für jedes Krankenhaus ist der Name und in welchem Kreis es liegt, abgespeichert.
	- Das Uni-Klinikum Göttingen und das Weender Krankenhaus liegen im Kreis Göttingen, das Kreiskrankenhaus Northeim liegt im Kreis Northeim.
- 7. Es wird abgespeichert, wenn Personen mit Corona-Diagnose in ein Krankenhaus eingeliefert werden: Dort wird der Tag der Aufnahme, und der Tag der Entlassung oder der Sterbetag gespeichert, und ggf. wieviele Tage jemand auf der Intensivstation verbracht hat. Personen können auch mehrmals mit Corona in ein Krankenhaus eingeliefert werden.
	- Markus Schmidt (MS) wurde am 27.2.2022 Corona-positiv getestet, und in das Weender Krankenhaus eingeliefert. Dort befindet er sich momentan.
	- Karl Napf (KN) wurde am 11.10.2020 mit Corona-Diagnose in das Kreiskrankenhaus Northeim eingeliefert, und ist am 24.10.2020 gesund entlassen worden; dabei hatte er 3 Tage auf der Intensivstation gelegen.
	- Karl Napf (KN) wurde am 9.1.2022 ein weiteres Mal mit Corona-Diagnose in das Kreiskrankenhaus Northeim eingeliefert, und ist dort an Corona am 30.1.2022 gestorben, nachdem er 20 Tage auf der Intensivstation behandelt wurde.

8. Es wird gespeichert, welche Personen wann an Corona gestorben sind. Dabei ist ggf. zu berücksichtigen, dass nicht alle vorher in einem Krankenhaus waren (siehe Fritz Müller  $(FM)$ ).

# Aufgabe 1 (ER-Modell (Foto oder PDF-Upload) [14 Punkte])

Vervollständigen Sie das angegebene ER-Modell (einschl. Kardinalitäten).

(d.h. machen Sie eine eigene Grafik (z.B. mit draw.io) in der Sie von dem vorhandenen nur die benötigten Entitätstypen (ohne deren Attribute) "neu" zeichnen und das Gesuchte dazwischenfügen, oder kopieren Sie das untenstehende ER-Diagramm in ein Zeichenprogramm und malen rein ... oder verwenden ein Blatt Papier+Smartphone.)

- Wenn Sie die ER-Modell-Aufgabe als pdf/png/jpg- oder Foto-Upload bearbeiten wollen, machen Sie dies HIER,
- wenn Sie die Aufgabe stattdessen als ASCII-Art im Editor bearbeiten wollen, machen Sie dies in Aufgabe 2.

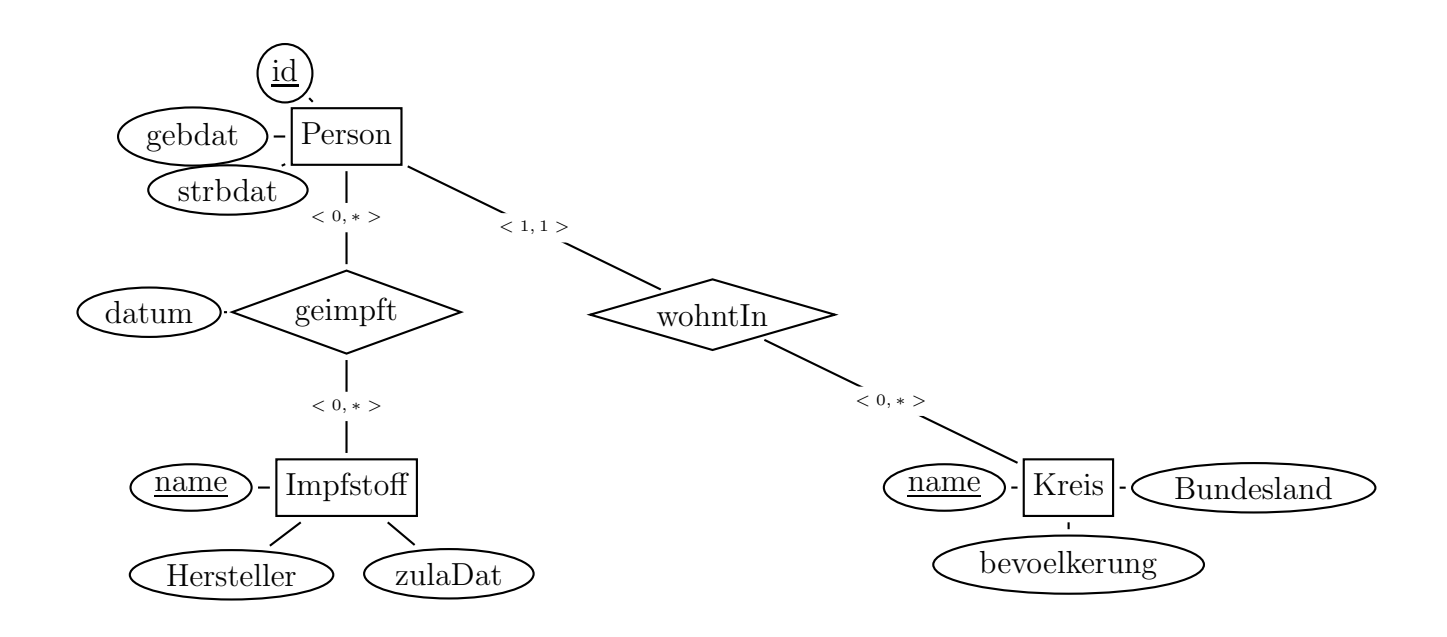

#### Aufgabe 2 (ER-Modell (ASCII-Art-Modus) [0 Punkte])

Alternativ zu Aufgabe 1 können Sie dasselbe hier als ASCII-Art im Editor bearbeiten. So etwa so:

[Entity]---<0,1>---<<ident-beziehung>>---<1,1>---[[weakEnt]]-(attr) \ | (\_keyattr\_) (\_keyattr\_)

#### Aufgabe 3 (Transformation in das Rel. Modell (Upload) [9 Punkte])

Vervollständigen Sie in dieser Aufgabe das relationale Modell. Gegeben sind die folgenden Relationen:

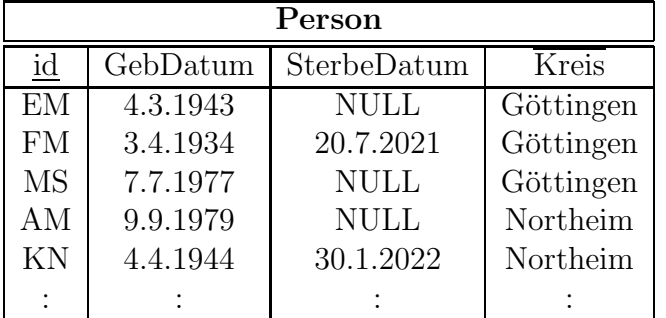

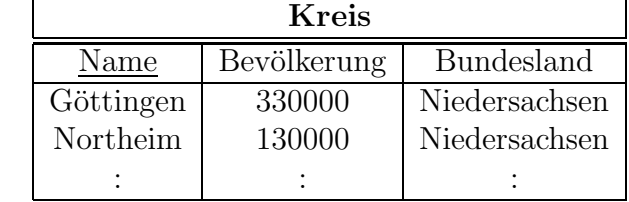

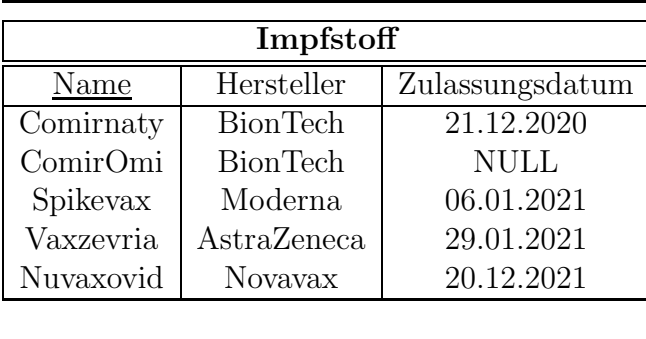

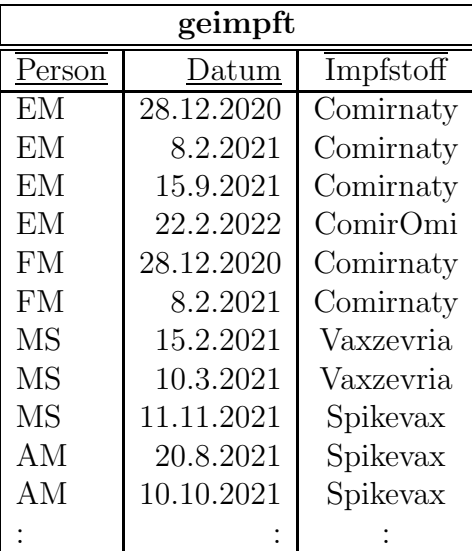

Geben Sie die noch fehlenden Tabellen (mit Attributen, Schlüsseln, Fremdschlüsseln etc.) für die Tests, Krankenhäuser und -behandlungen mit jeweils mindestens zwei Beispieltupeln (z.B. welche, die sich aus dem Aufgabentext ergeben) an (kein SQL CREATE TABLE-Statement, sondern grafisch als Tabellen).

Geben Sie die Fremdschlüsselreferenzen in der Form

 $rel1(A,B) \rightarrow rel2(X,Y)$ 

an.

- Wenn Sie die Relationales-Modell-Aufgabe als pdf/png/jpg- oder Foto-Upload bearbeiten wollen, machen Sie dies HIER,
- wenn Sie die Aufgabe stattdessen als ASCII-Text im Editor bearbeiten wollen, machen Sie dies in Aufgabe 4.

# Aufgabe 4 (Transformation in das Rel. Modell (ASCII) [0 Punkte])

Alternativ zu Aufgabe 3 können Sie dasselbe (Tabellen und Fremdschlüsselreferenzen) hier als Textfile eingeben

(Empfehlung: editieren Sie es in einer lokalen Datei und kopieren es dann ins Ilias, dann können Sie Ihre lokale Datei zur Bearbeitung der SQL-Aufgaben auch sehen).

• Die Tabellenskizze kann z.B. so aussehen:

tabname(\_attr1\_,\_attr2\_,attr3, attr4) ----------------------------------- bsp11 bsp12 bsp13 bsp14 bsp21 bsp22 bsp23 bsp24 oder analog mit tabname(attr1,attr2,attr3,attr4) Primary Key: (attr1,attr2)

 $\bullet$  Geben Sie die Fremdschlüsselreferenzen in der Form

 $rel1(A,B) \rightarrow rel2(X,Y)$ 

an.

# Aufgabe 5 (Relationales Modell: CREATE TABLE [5 Punkte])

Geben Sie das CREATE TABLE-Statement für Ihre Tabelle für die Krankenhausbehandlungen so vollständig wie möglich an.

# Aufgabe 6 (Anfragen (1) [6 Punkte])

Verwenden Sie für diese und die folgenden Aufgaben die von Ihnen vervollständigte relationale Datenbasis. Keine der Antworten soll Duplikate enthalten.

Geben Sie eine SQL-Anfrage und einen Ausdruck oder Baum der relationalen Algebra an, die die Namen aller Kreise zuruckgeben, in denen mindestens eine Person lebt, die nach ¨ dem 31.12.1959 geboren wurde, und vor dem 1.1.2021 geimpft wurde.

Sie können wahlweise beides zusammen im untenstehenden Texteingabefeld eingeben, oder den Algebra-Baum in Aufgabe 12 als Grafik oder Foto hochladen.

Falls Sie den Algebra-Ausdruck/Baum hier eingeben wollen, schreiben Sie Pseudocode mit pi[...](...), sigma[...](...), join(...,...), etc.

# Aufgabe 7 (Anfragen (2) [4 Punkte])

Geben Sie eine SQL-Anfrage an, die für jedes Krankenhaus ausgibt, wieviele Corona-Fälle im Dezember 2021 eingeliefert wurden, die zuvor mindestens eine Impfung erhalten hatten.

# Aufgabe 8 (Anfragen (3) [4 Punkte])

Geben Sie eine SQL-Anfrage (und in der *nächsten Aufgabe* einen Algebra-Ausdruck oder Baum) an, die die ID und das Geburtsdatum aller Personen ausgibt, die nie geimpft wurden, und mindestens einmal mit Corona in einem Krankenhaus behandelt wurden.

# Aufgabe 9 (Anfragen (4) [5 Punkte])

Geben Sie einen Algebra-Ausdruck oder -Baum an, der die Anfrage aus der vorhergehenden Aufgabe beantwortet.

Sie können den Audruck oder Baum wahlweise hier (als ASCII-Art im Editor) abgeben, oder in Aufgabe 12 als Grafik oder Foto hochladen.

#### Aufgabe 10 (Anfragen (5) [6 Punkte])

Geben Sie eine SQL-Anfrage (und in der *nächsten Aufgabe* einen Algebra-Ausdruck oder Baum) an, der die Namen derjenigen Impfstoffe  $i$  ausgibt, für die gilt: in jedem Kreis lebt mindestens eine Person, die mindestens einmal mit dem Impfstoff i geimpft worden ist.

#### Aufgabe 11 (Anfragen (6) [5 Punkte])

Geben Sie einen Algebra-Ausdruck oder Baum an, der die Anfrage aus der vorhergehenden Aufgabe beantwortet.

Sie können den Ausdruck oder Baum wahlweise hier (als ASCII-Art im Editor) abgeben, oder in Aufgabe 12 als Grafik oder Foto hochladen.

#### Aufgabe 12 (Anfragen (wahlweise: Bäume als Upload) [0 Punkte])

Laden Sie hier wahlweise die Algebra-Bäume für Aufgabe 6 ("Anfragen (1)"), Aufgabe 9 ("Anfragen (4)") und Aufgabe 11 ("Anfragen (6)") als Grafik/Fotos hoch (alle in einer Datei oder einzeln).

# Aufgabe 13 (Anfragen (7) [6 Punkte])

Betrachten Sie die folgende Frage:

Gesucht werden die IDs aller noch lebenden Personen, die vollständig geimpft sind, d.h., die mindestens drei Impfungen bekommen haben, und seit der dritten Impfung mindestens 14 Tage vergangen sind.

Warum ergibt die untenstehende SQL-Anfrage eine falsche Ergebnismenge (2P), und wie muss sie korrekt lauten (4P)?

(Hinweis: mit SYSDATE erhält man das heutige Datum, und Minus angewandt auf Datumswerte ergibt die Anzahl Tage dazwischen, d.h., der SQL-Ausdruck in der 5. Zeile ist in sich richtig)

```
SELECT person
FROM geimpft
WHERE person in (SELECT id FROM person WHERE sterbedatum IS NULL)
GROUP BY person
HAVING count (*) >= 3
   AND SYSDATE - MAX(dataum) >= 14
```
#### Aufgabe 14 (Update an der Datenbank [4 Punkte])

Markus Schmidt (MS) befindet sich laut Aufgabentext zur Zeit mit Corona im Weender Krankenhaus. Geben Sie (hier) das entsprechende Beispieltupel in Ihrer Tabelle aus Aufgabe 3 bzw. 4 an (falls Sie es dort nicht schon angegeben haben) (1P).

Der Corona-Test bei Markus Schmidt fiel heute negativ –also gesund– aus, und es geht ihm auch wieder einigermaßen gut, so dass er aus dem Krankenhaus entlassen wird.

Geben Sie die beiden SQL-Statements an, mit denen (i) der Test in die Datenbank eingetragen wird (1P), und (ii) seine Entlassung aus dem Krankenhaus gespeichert wird (2P).

# Aufgabe 15 (Interne Auswertungsstrategie [6 Punkte])

Betrachten Sie die Anfrage aus Aufgabe 7 (Anfragen (2)) "Geben Sie eine SQL-Anfrage an, die für jedes Krankenhaus angibt, wieviele Corona-Fälle im Dezember 2021 eingeliefert wurden, die zuvor mindestens eine Impfung erhalten hatten."

Nehmen Sie an, dass ein Baumindex auf "geimpft.Person" vorhanden ist.

Beschreiben Sie, wie die von Ihnen in Aufgabe 7 (Anfragen (2)) angegebene Anfrage effizient ausgewertet werden kann. Geben Sie einen  $O$ -Kalkül-Ausdruck an, der Ihre Überlegung beschreibt.

#### Aufgabe 16 (Eine etwas kompliziertere SQL-Anfrage [6 Punkte])

Es soll untersucht werden, welcher Impfstoff als Booster (d.h. bei der dritten oder vierten Impfung) die beste Wirksamkeit hat.

Dazu soll für jeden Impfstoff berechnet werden, wieviele Prozent der mit diesem Impfstoff geboosterten Personen *später* mit einer Corona-Diagnose in ein Krankenhaus eingeliefert wurden.

(Je nachdem, wie Sie die Aufgabe lösen, können Sie, wenn eine Person mit unterschiedlichen Impfstoffen dritt- und viertgeimpft wurde, nur eine oder beide als Booster-Impfungen zählen, das macht es ggf. einfacher; geben Sie an, welche Variante Sie verwenden)